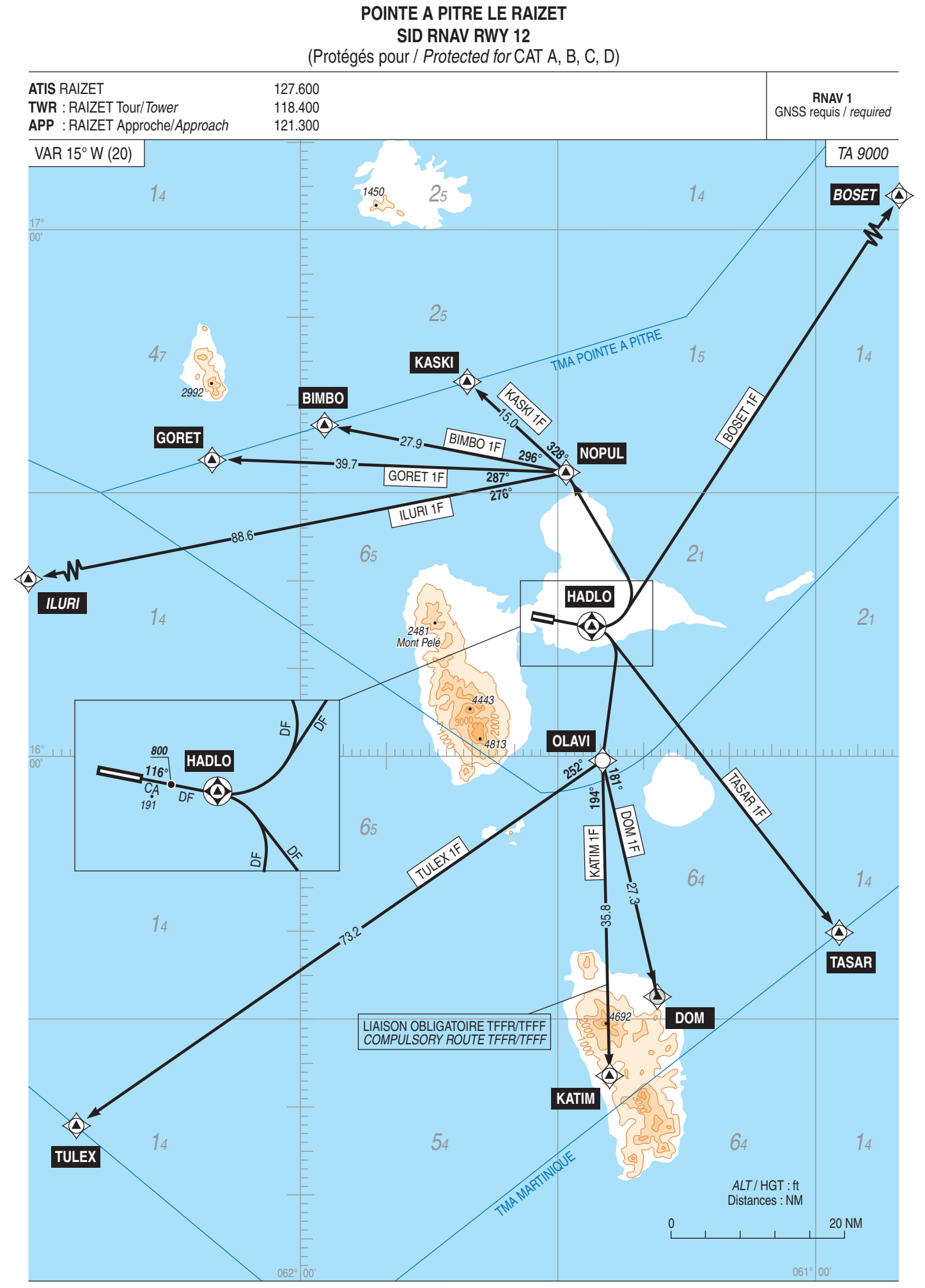

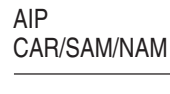

**EXERVICE**<br>DE L'INFORMATION